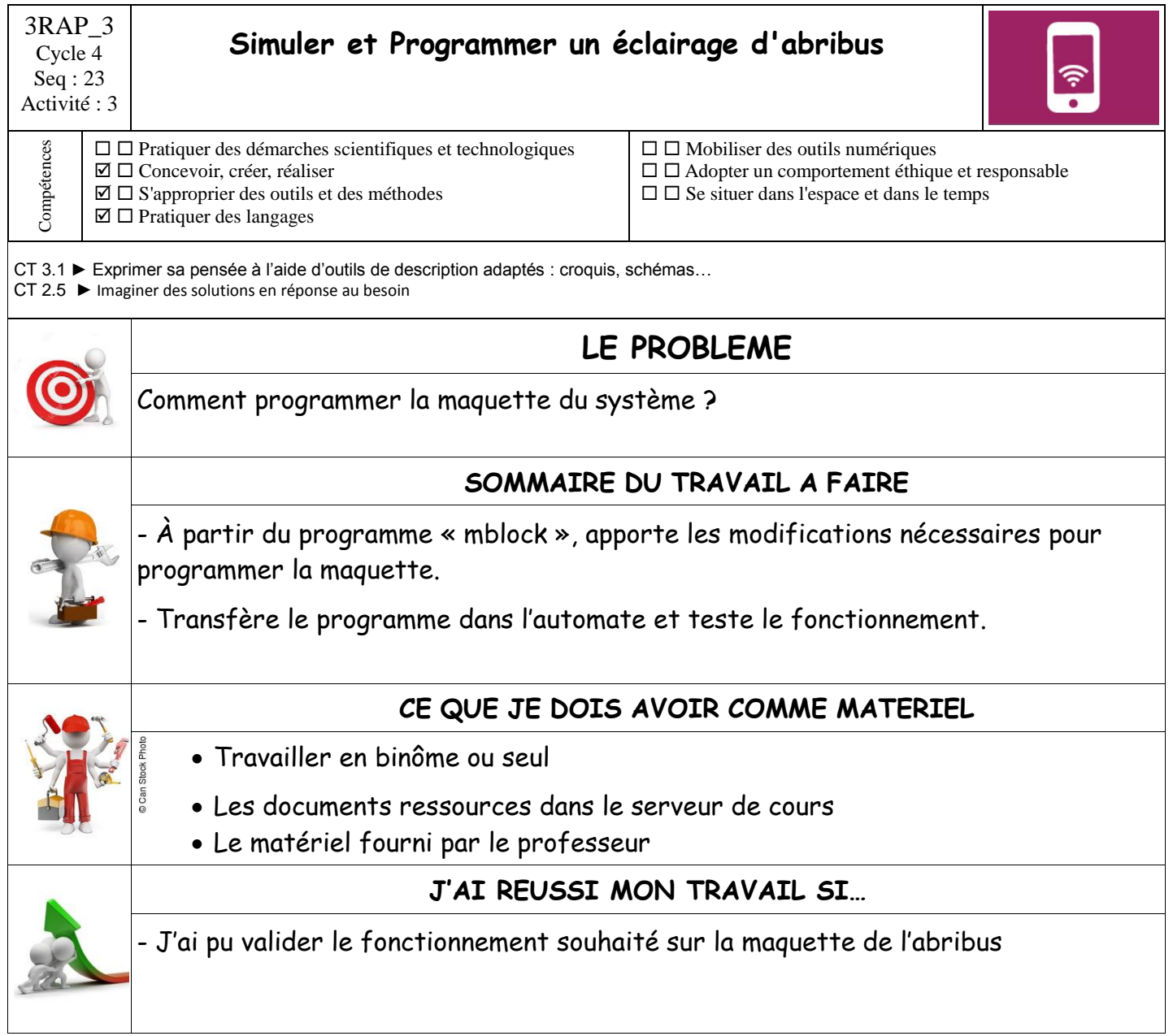

## **Mes notes :**